## **ErP Product Information**

Product name: 4G CEP Pro 3

Model: B628-350

Hereby, SOYEA TECHNOLOGY CO., LTD. declare under our sole responsibility that the above referenced product complies with the following directives and standards:

ErP Directive 2009/125/EC: (EC) No 1275/2008; (EU) No 801/2013; EN 50564:2011; (EU) No 617/2013; (EU) 2019/2021; (EU) 2019/1782

AS of 1 January 2015, the following information for network equipment shall be visibly displayed on the manufacturers' freely accessible websites:

a) for each standby and/or off mode and the condition providing networked standby into which the equipment is switched by the power management function or similar function:

—the power consumption data in Watt rounded to the first decimal place,

—the period of time after which the power management function, or a similar function, switches the equipment automatically into standby and/or off mode and/or the condition providing networked standby;

1 the power consumption of another condition: 0.50W

2 Networked standby

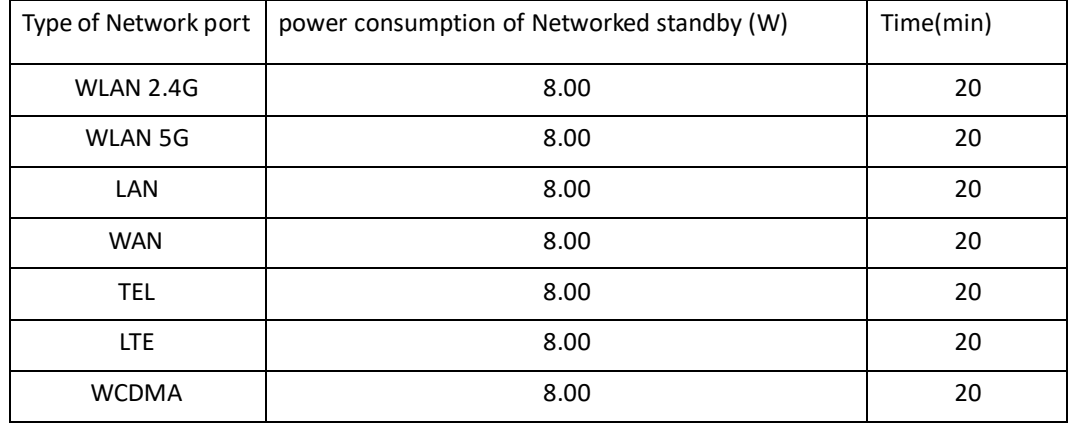

AS of 1 January 2015, the following information for network equipment shall be visibly displayed on the manufacturers' freely accessible websites and user manual:

b) The power consumption of product in networked standby if all wired network ports are connected and all wireless network ports are activated: 8.00 W.

c) Guidance on how to activate and deactivate wireless network ports.

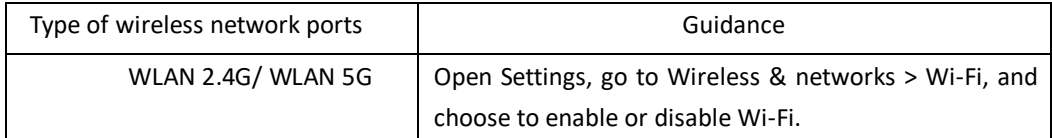